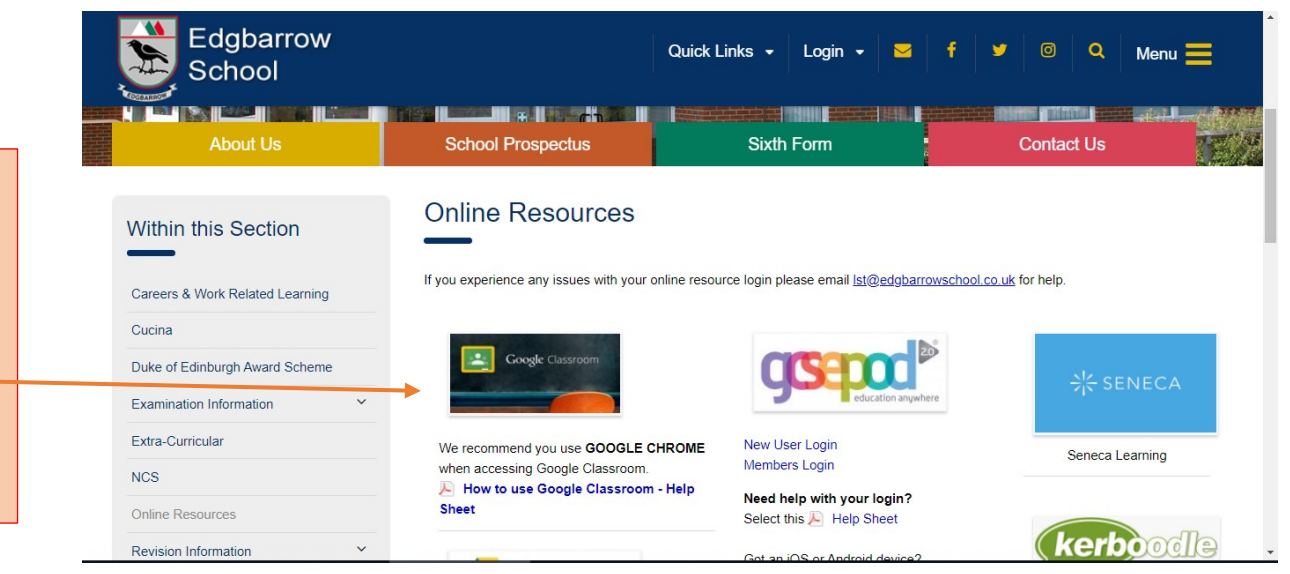

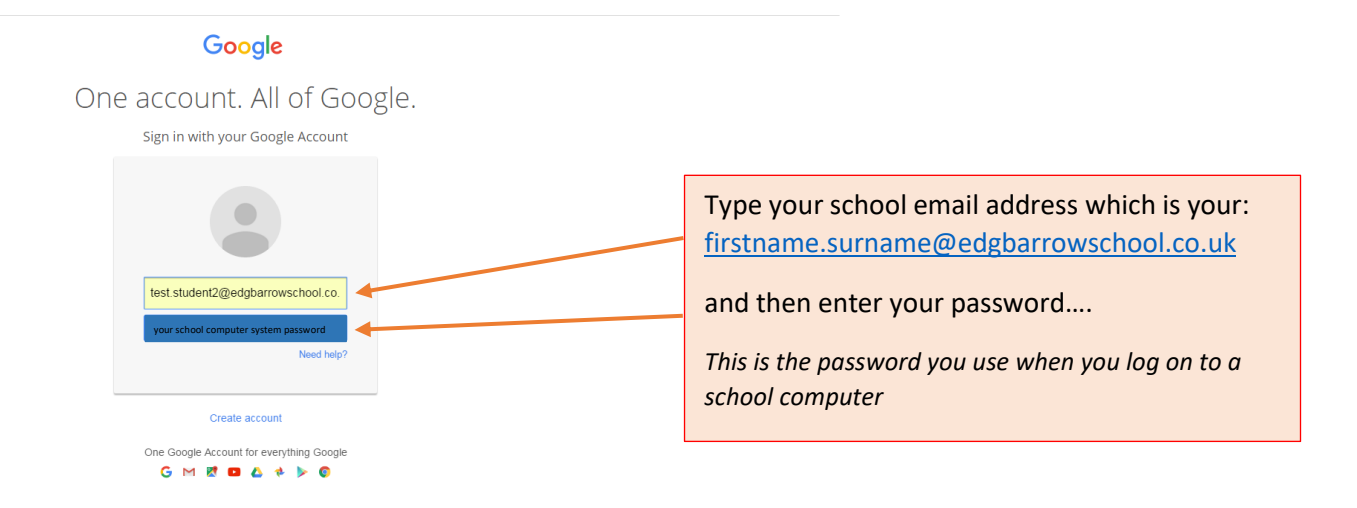

To access Google Classroom from home go to our school website.

[http://www.edgbarrowschool.co.uk/students/on](http://www.edgbarrowschool.co.uk/students/online-resources/) [line-resources/](http://www.edgbarrowschool.co.uk/students/online-resources/)

Please use Google Chrome

Select Students then Online Resources

Select the Google Classroom image

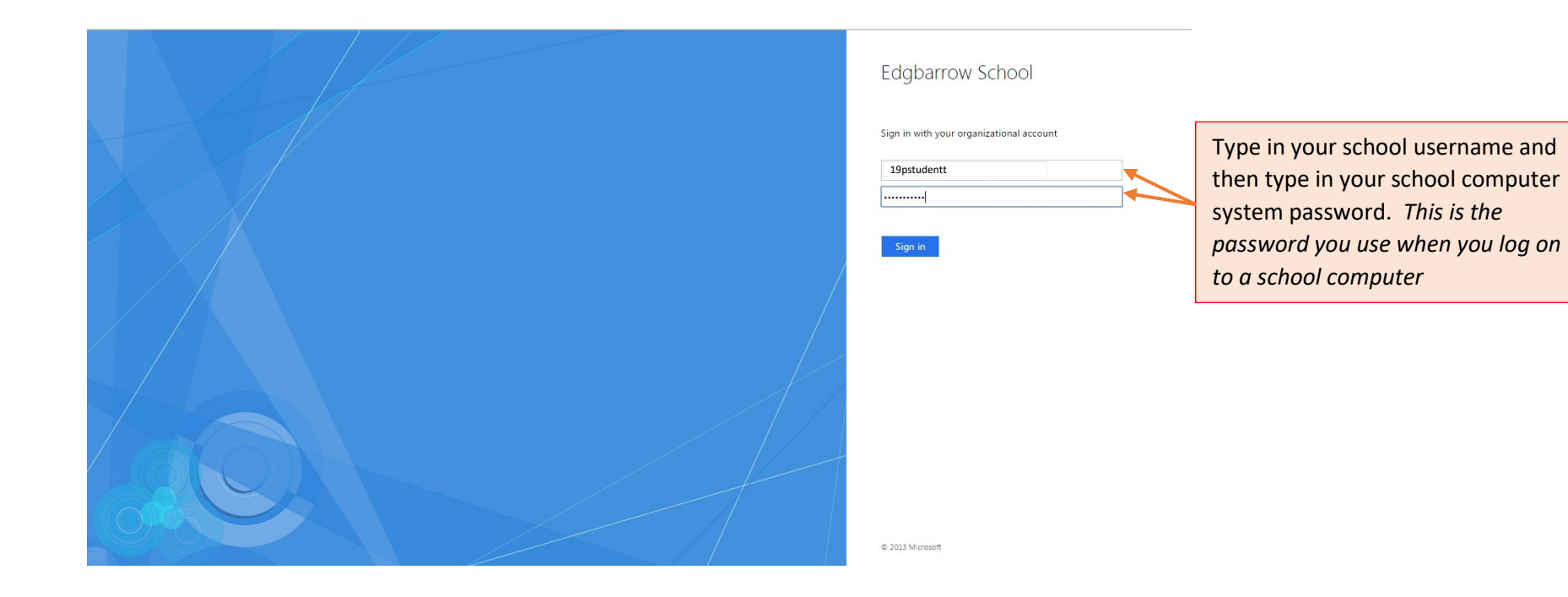

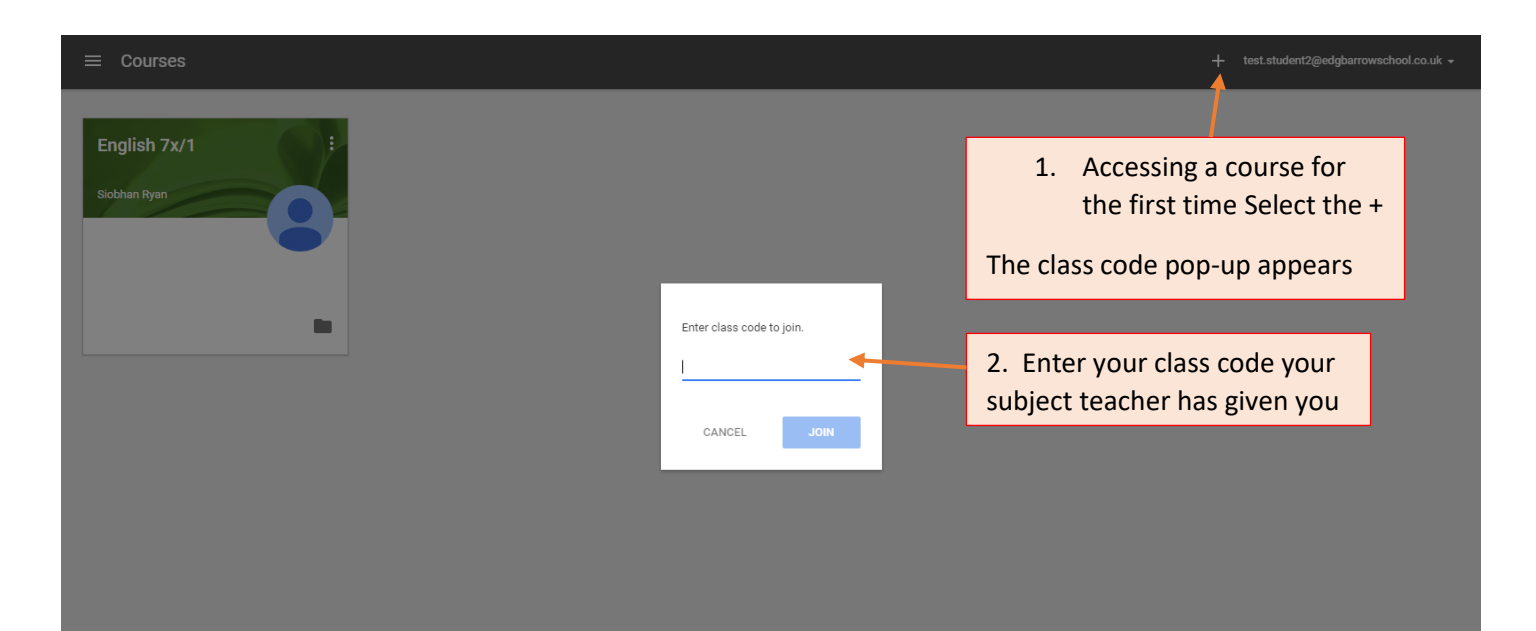

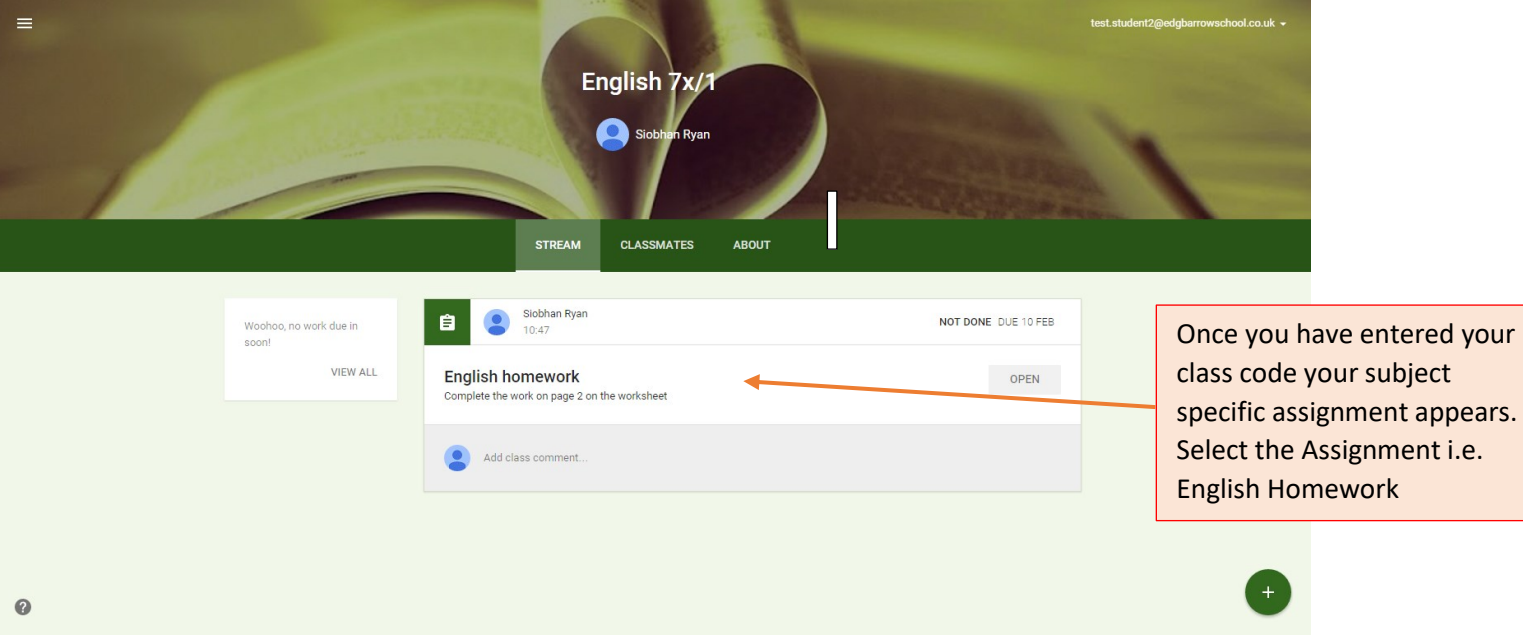

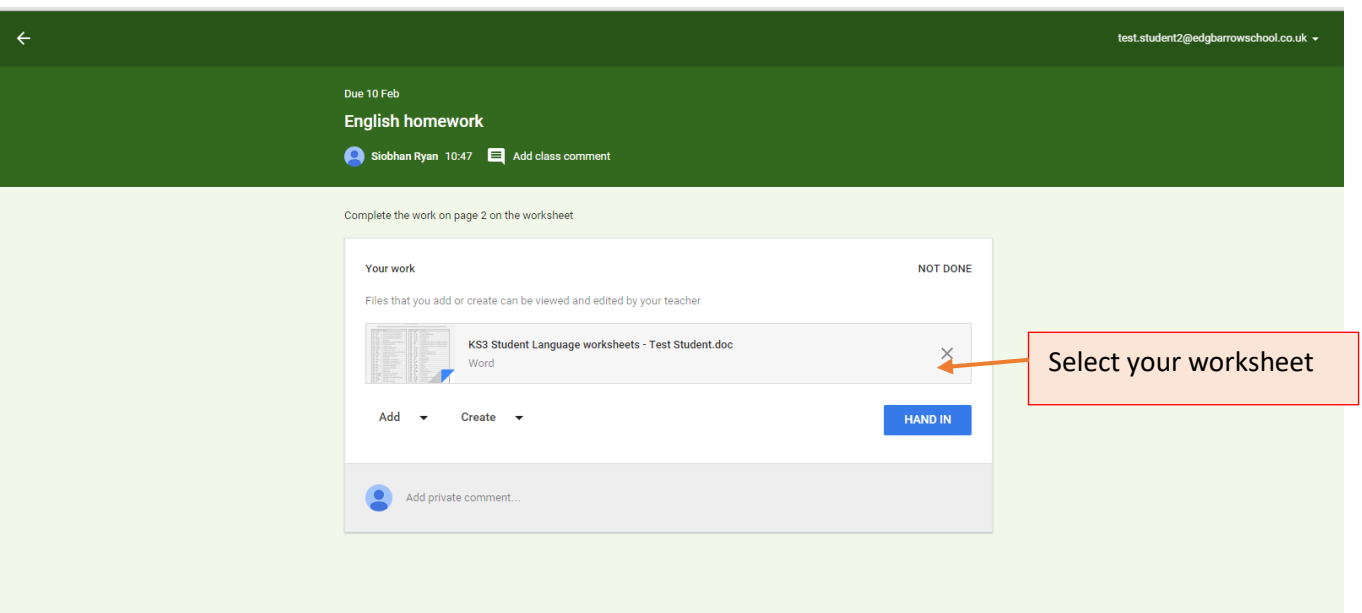

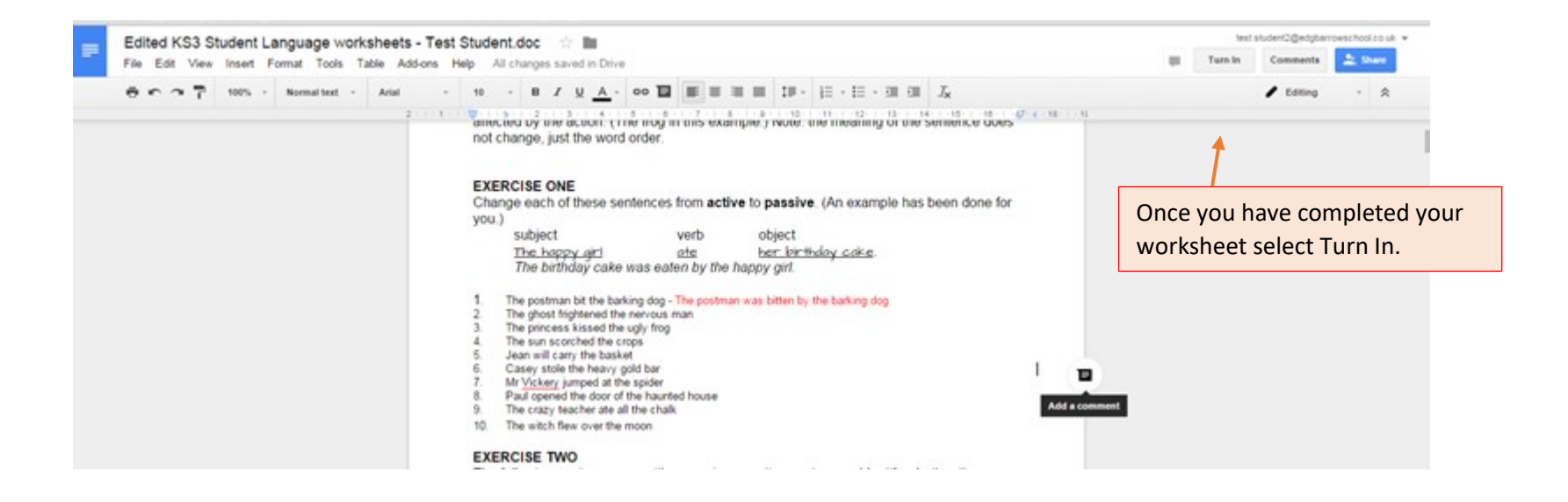

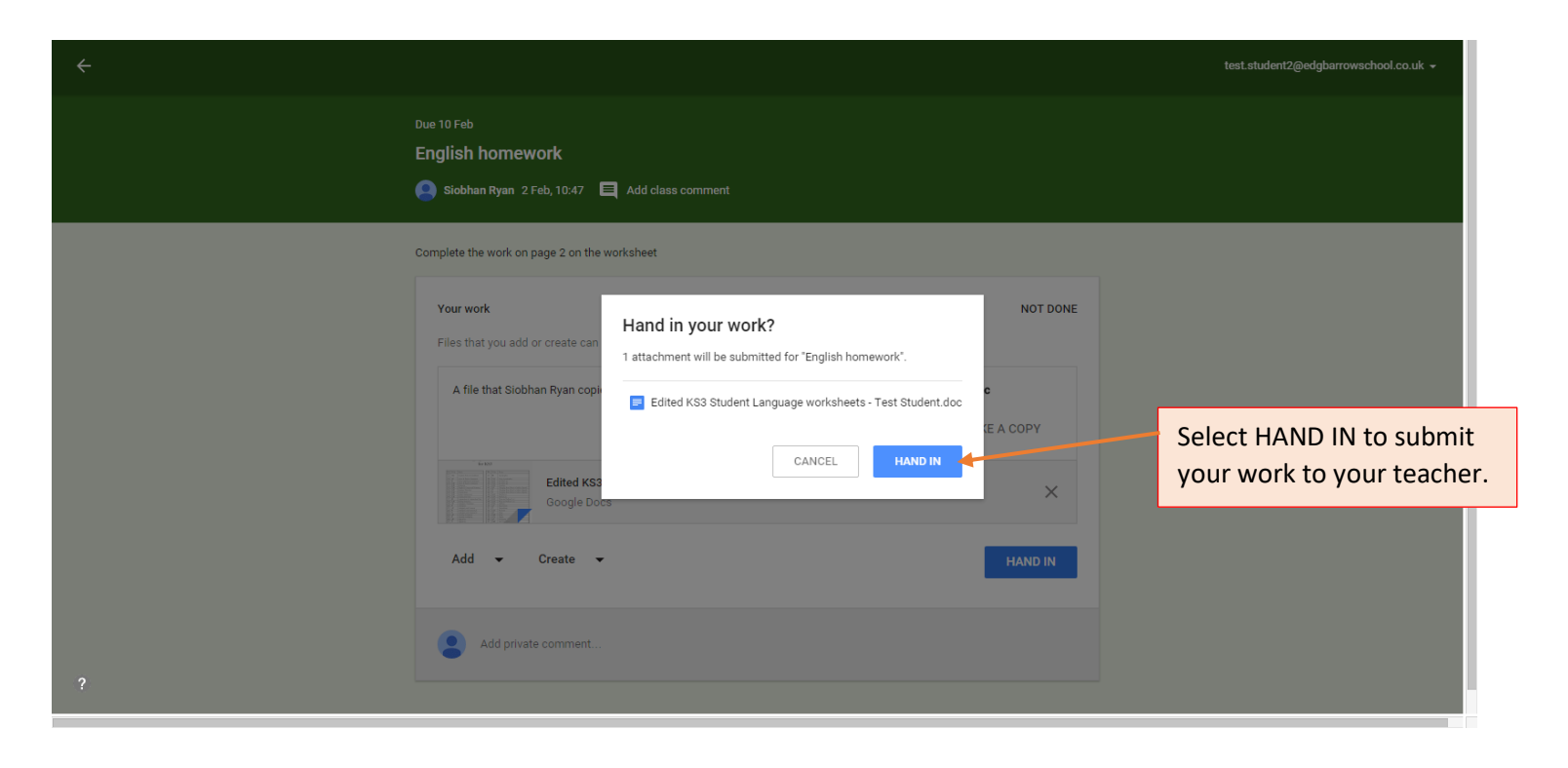

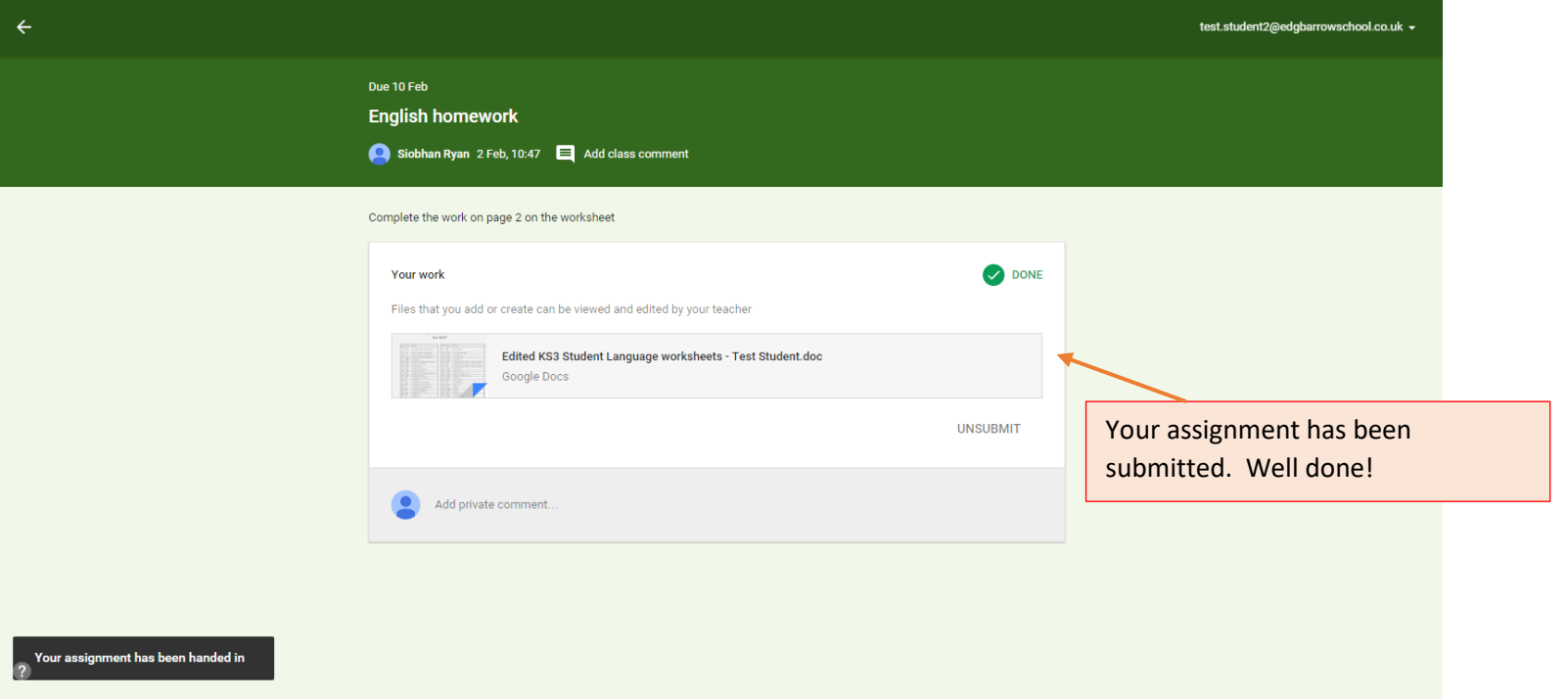

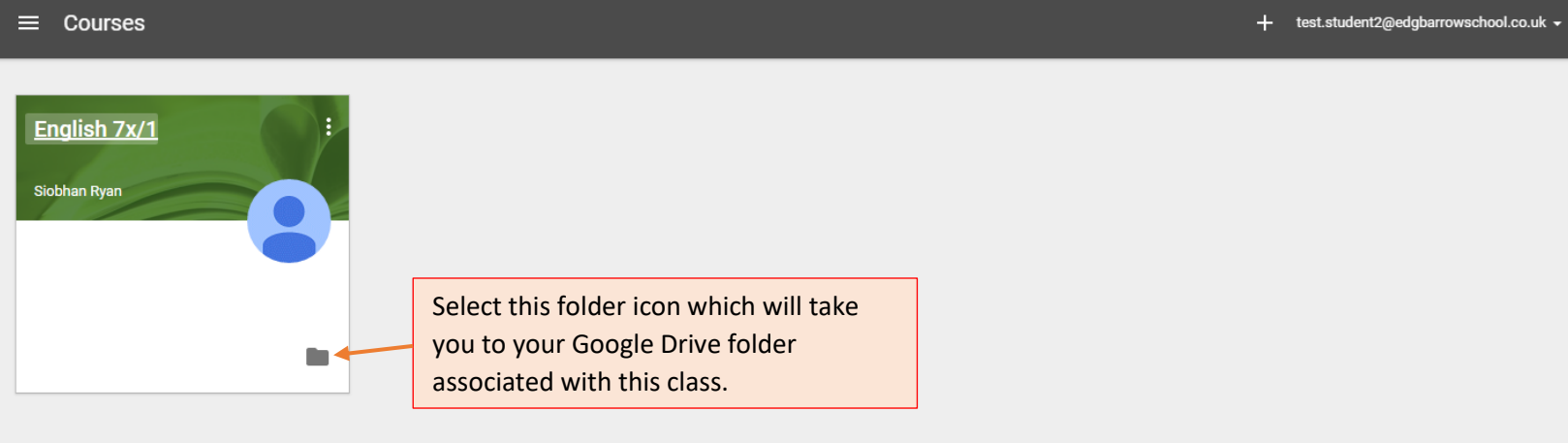